そらに **マンターネット・セット・セキュリティアング** ば 准人 T **サーバー構築/運用術**  $-1900$ **10** 電子メール(前編) ö **迷惑メールがついに社会問題になりました。電子メールが誕生してから30年,迷惑メールに悩まさ れるようになってから10年弱,社会問題化するほどメールが深く人々の生活に密着するものになっ たわけで,感慨深いものがあります。 (ケイ・ラボラトリー 仙石 浩明)**  $363$ 

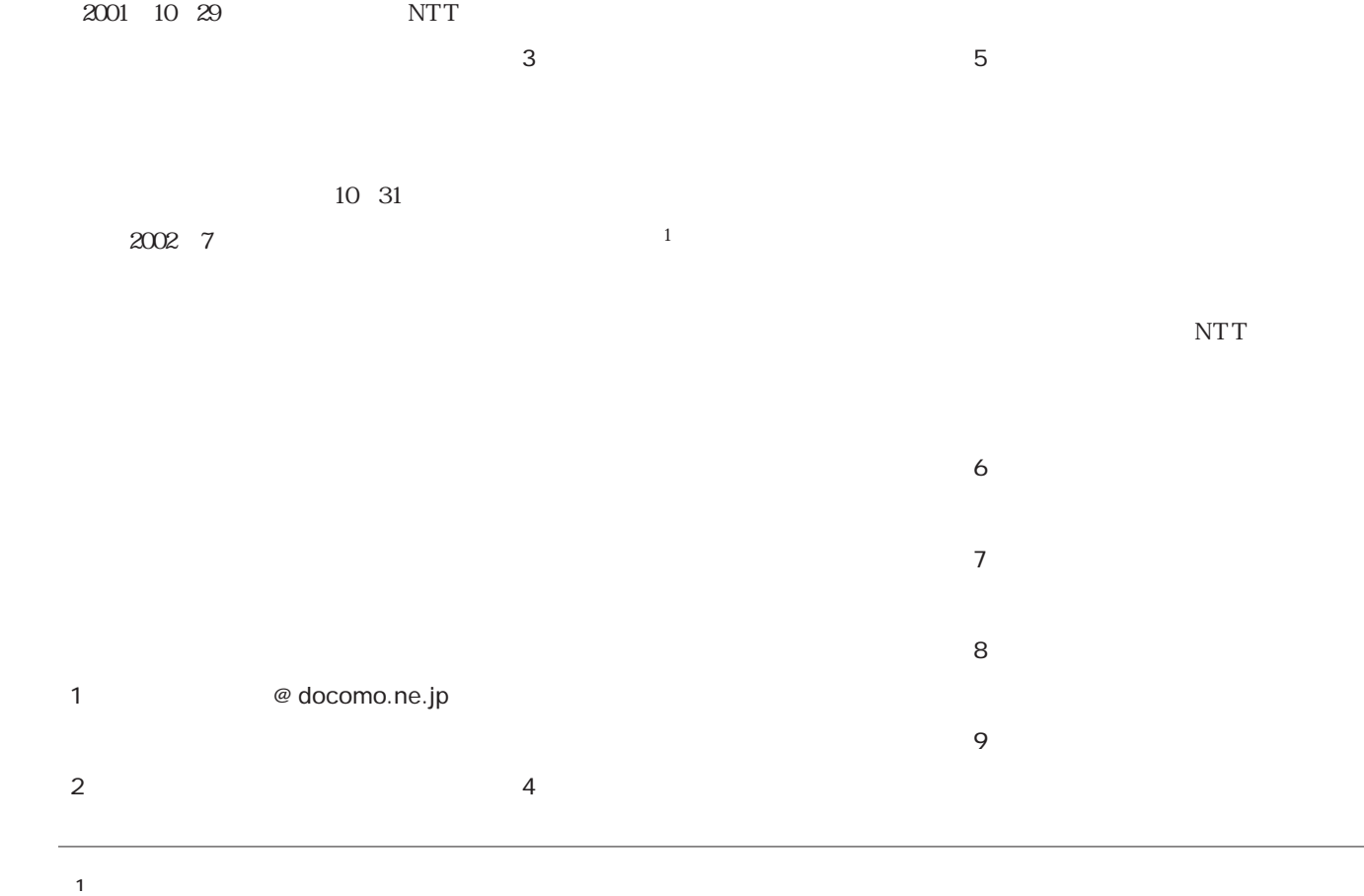

(spam)

(spammer)

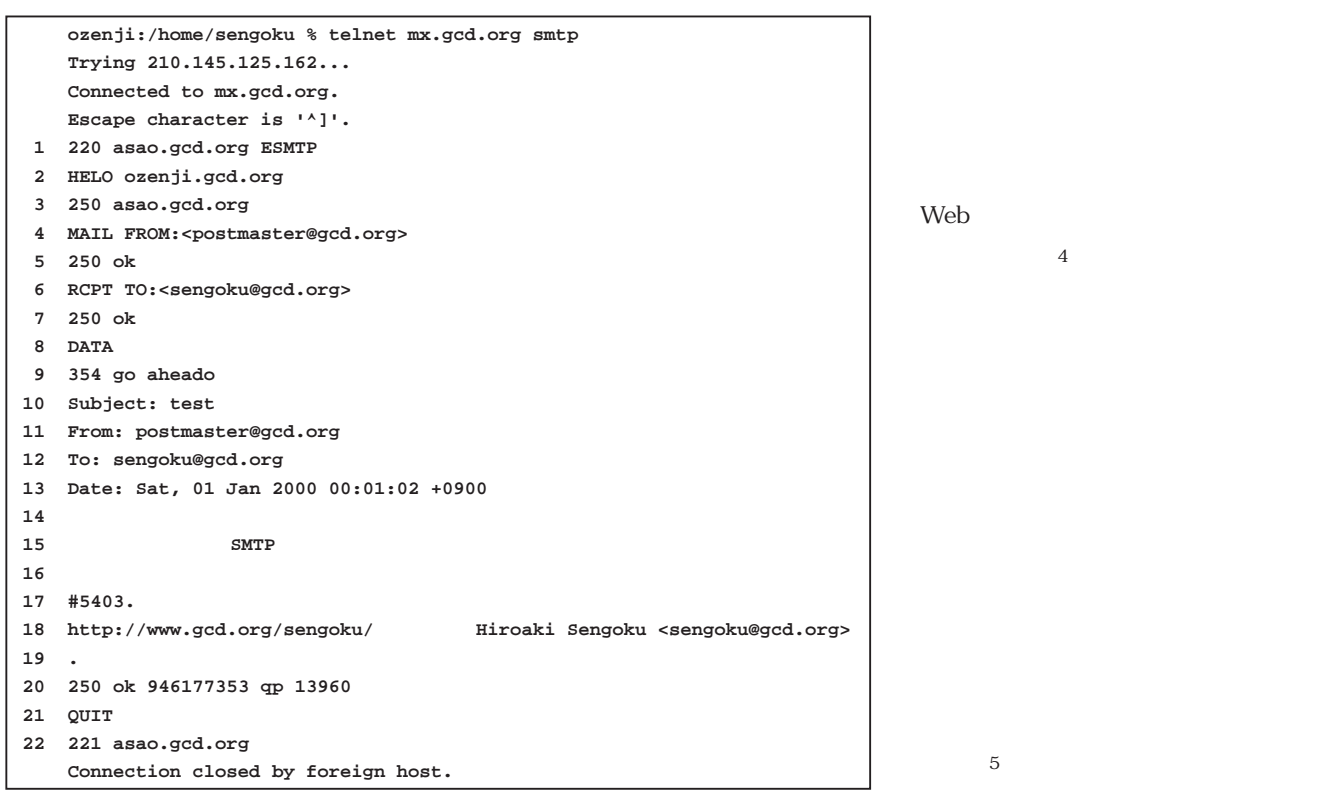

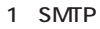

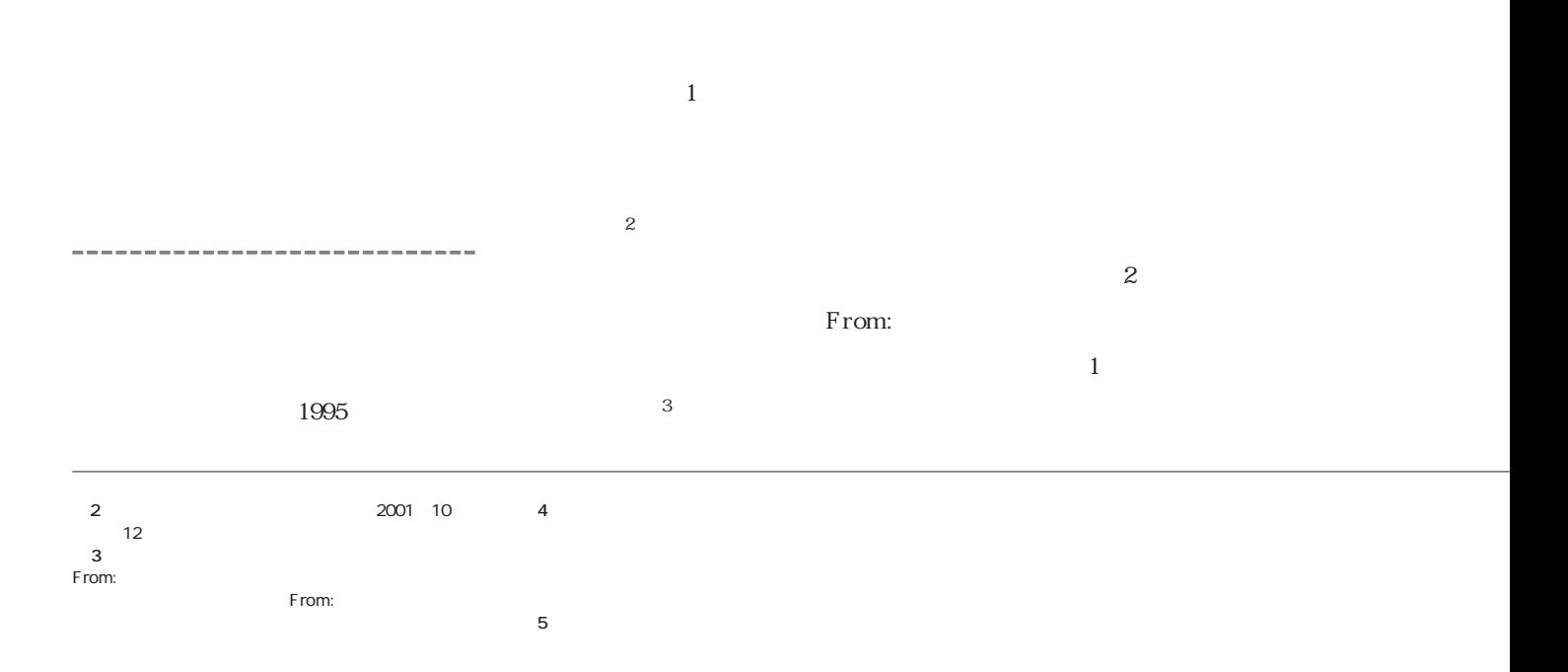

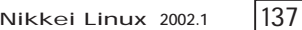

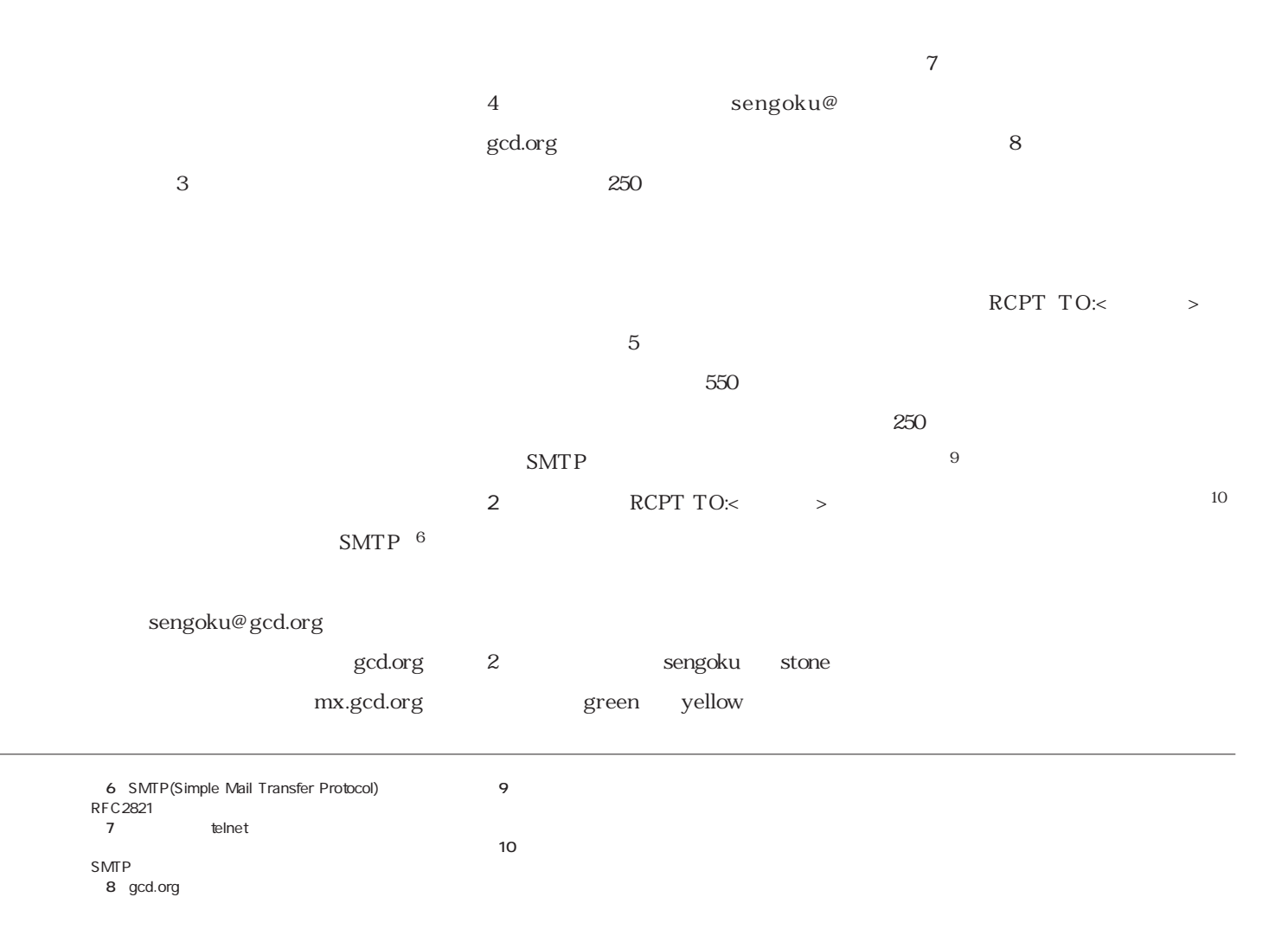

SMTP
1

 $3<sub>1</sub>$ 

\*7を行います。

**図2 有効なアドレスか否かの確認**

**RCPT TO:<sengoku@gcd.org> 250 OK RCPT TO:<green@gcd.org> 550 No such user here RCPT TO:<stone@gcd.org> 250 OK RCPT TO:<yellow@gcd.org> 550 No such user here**

あるということが分かります\*8

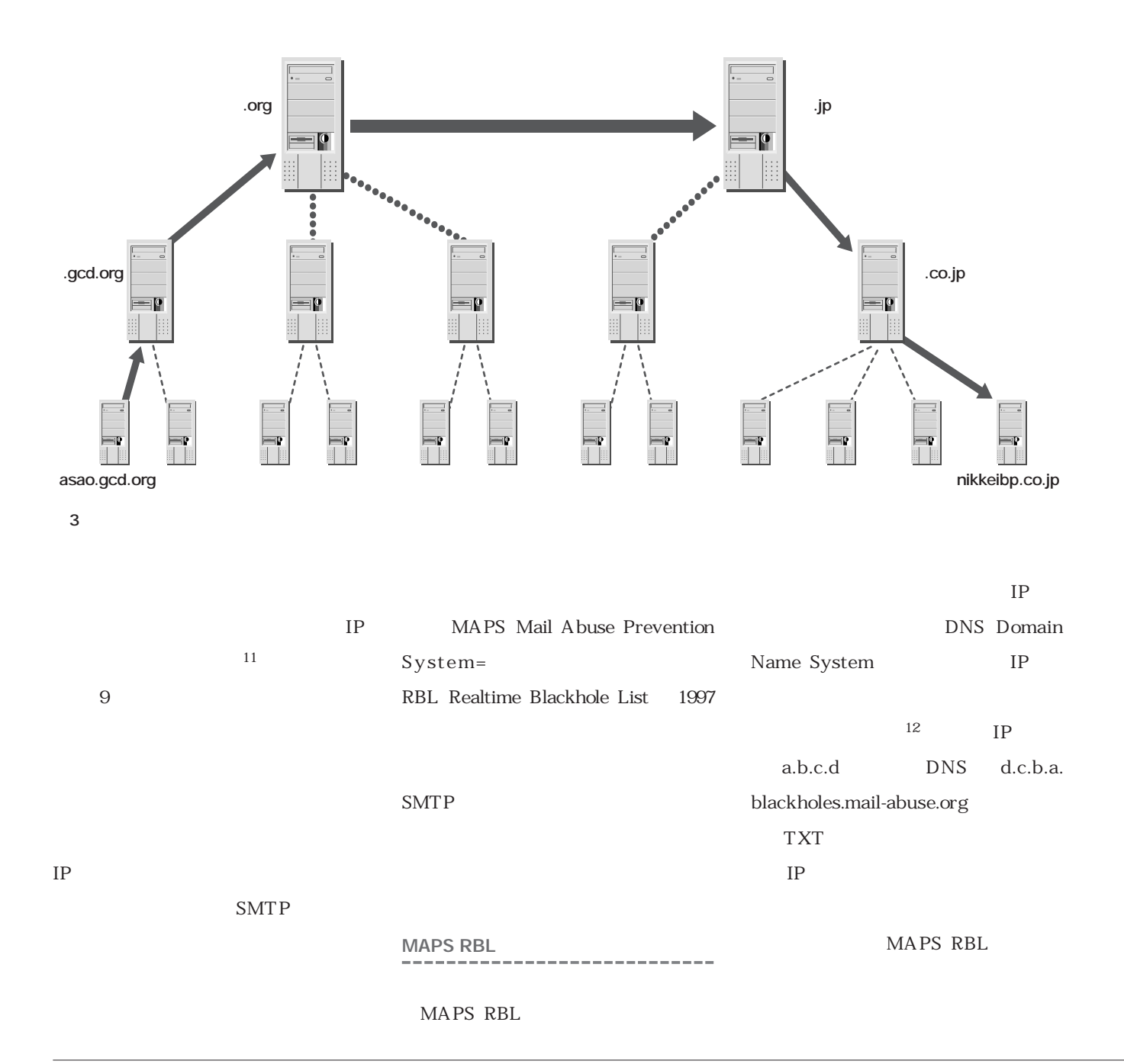

**11** SMTP IP(Internet Protocol)

 $IP$ **12** MAPS RBL 2001 8 1 MAPS

http://ordb.org/ http://orbz.gst-group.co.uk/ http://orbz.org/

13 **1971** Ray Tomlinson ARPANET 23

14 ARPANET(Defense Advanced Research<br>
rojects Agency Network) 1969 5 Projects Agency Network) 1969

15 USENET(User's Network) 1979 Duke UNIX UUCP()

1990 NSFNET(National Science Fundation Network, 1986<sub>)</sub> 16 BITNET(Because It's Time Network) 1981

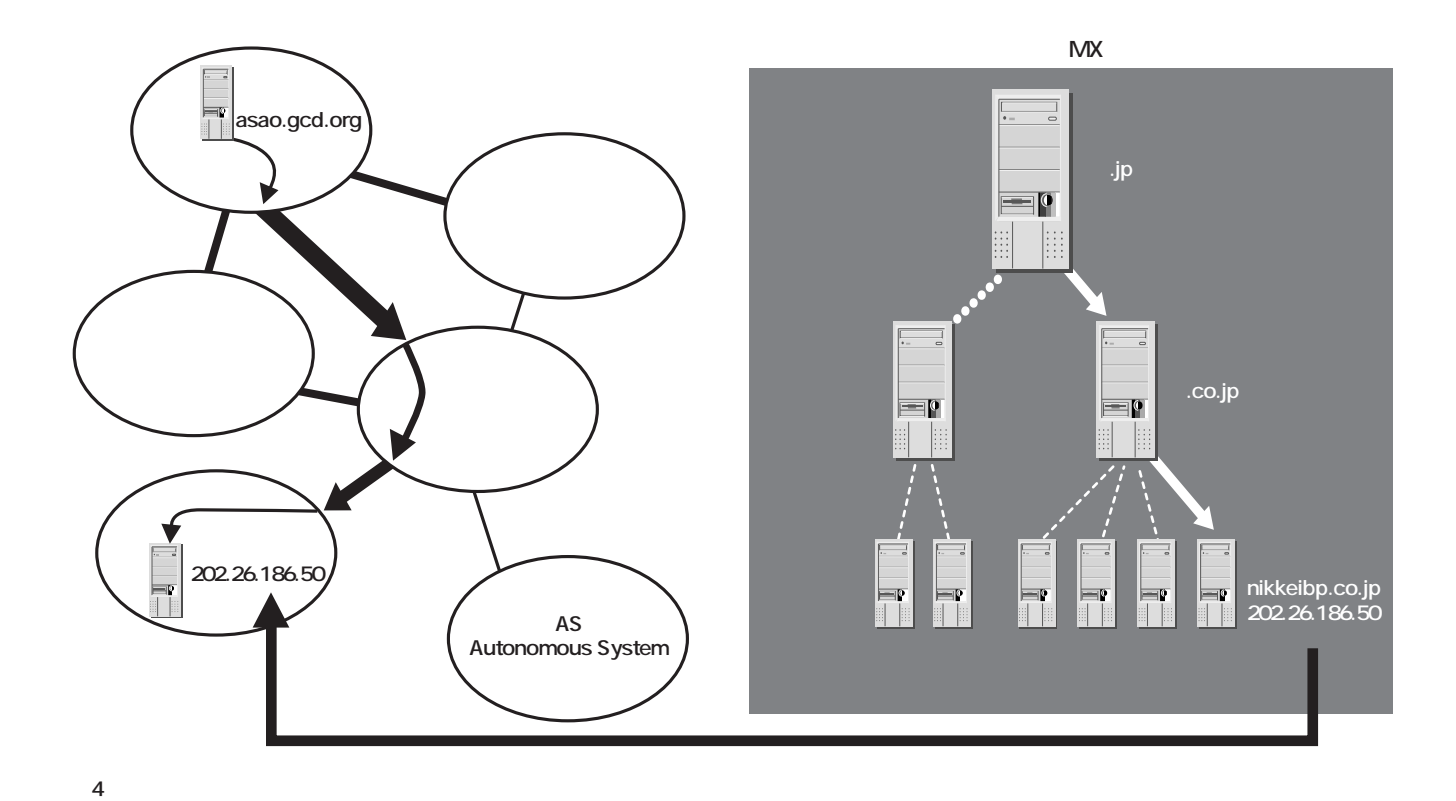

1980  $ARPANET$ <sup>14</sup> USENET $^{\,15}$  BITNET $^{\,16}$  CSNET $^{\,17}$ 1990 TCP/IP

**★★★★★★★★★★**★★★★★★★★★★ 13 1995

**\*17** CSNET(Computer Science Research Network)。 1981 NSF ARPANET

1989 BITNET

 $DNS$ 

**などの** 

**サーバー構築/運用術**

MX, MailExchanger

```
azabu.klab.org % telnet 212.72.XX.51 smtp
Trying 212.72.XX.51...
Connected to 212.72.XX.51.
Escape character is '^]'.
220 server.aes.nt Microsoft ESMTP MAIL Service, Version: 5.0.2195.2966 ready at Sat, 10 Nov 2001 12:11:47 +0400 
HELO asao.gcd.org
250 server.aes.nt Hello [210.156.250.240]
MAIL FROM:<test@gcd.org>
250 2.1.0 test@gcd.org....Sender OK
RCPT TO:<postmaster@gcd.org>
250 2.1.5 postmaster@gcd.org 
DATA
354 Start mail input; end with <CRLF>.<CRLF>
From: test@gcd.org
To: postmaster@gcd.org
Subject: test
\BoxThis is a test mail, sorry.
.
250 2.6.0 <SERVERyF1BcI3Em6kwV00000903@server.aes.nt> Queued mail for delivery
QUIT
221 2.0.0 server.aes.nt Service closing transmission channel
Connection closed by foreign host.
```
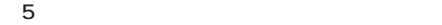

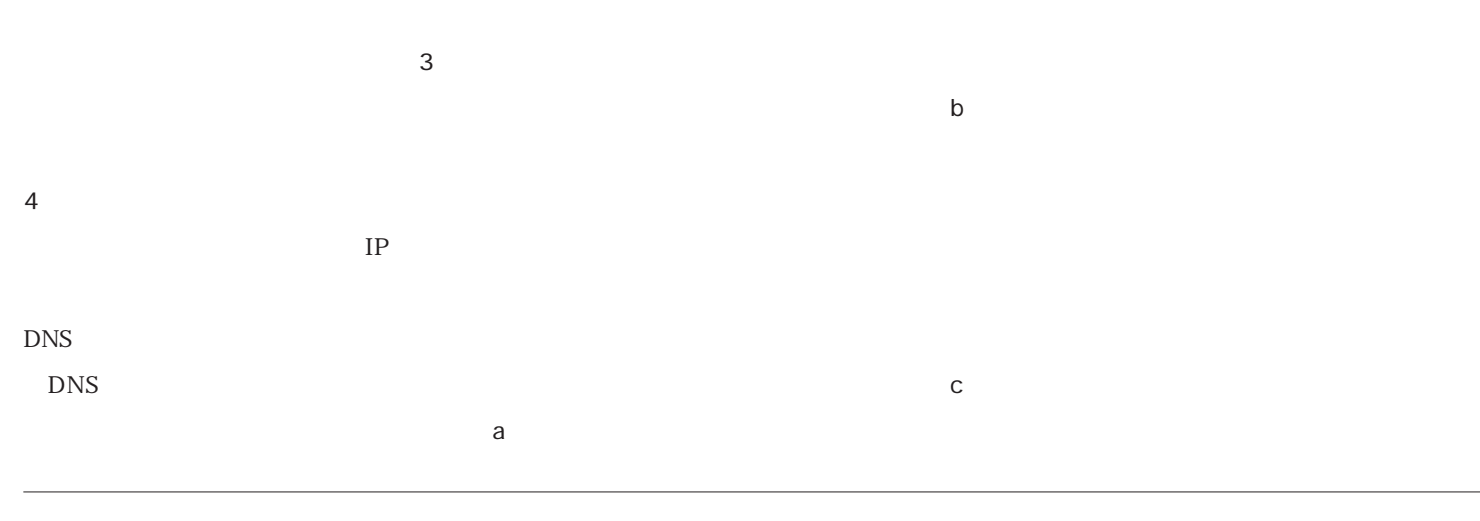

**\*18** インターネットの急激な普及でネットワーク管理者

ったサイトが多かったというのも理由の1つでしょう。

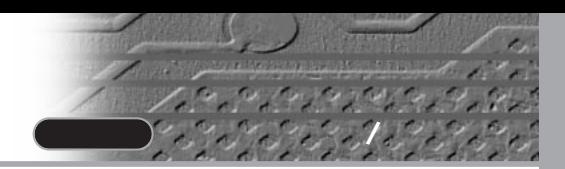

**Received: from unknown (HELO server.aes.nt) (212.72.XX.51) by asaogw.gcd.org with SMTP; 10 Nov 2001 17:22:07 +0900 Received: from asao.gcd.org ([210.156.250.240]) by server.aes.nt with Microsoft SMTPSVC(5.0.2195.2966); Sat, 10 Nov 2001 12:12:52 +0400 From: test@gcd.org To: postmaster@gcd.org Subject: test Return-Path: test@gcd.org Message-ID: <SERVERyF1BcI3Em6kwV00000903@server.aes.nt> X-OriginalArrivalTime: 10 Nov 2001 08:13:41.0421 (UTC) FILETIME=[9BA7A5D0:01C169BF] Date: 10 Nov 2001 12:13:41 +0400 This is a test mail, sorry.**

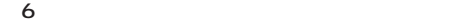

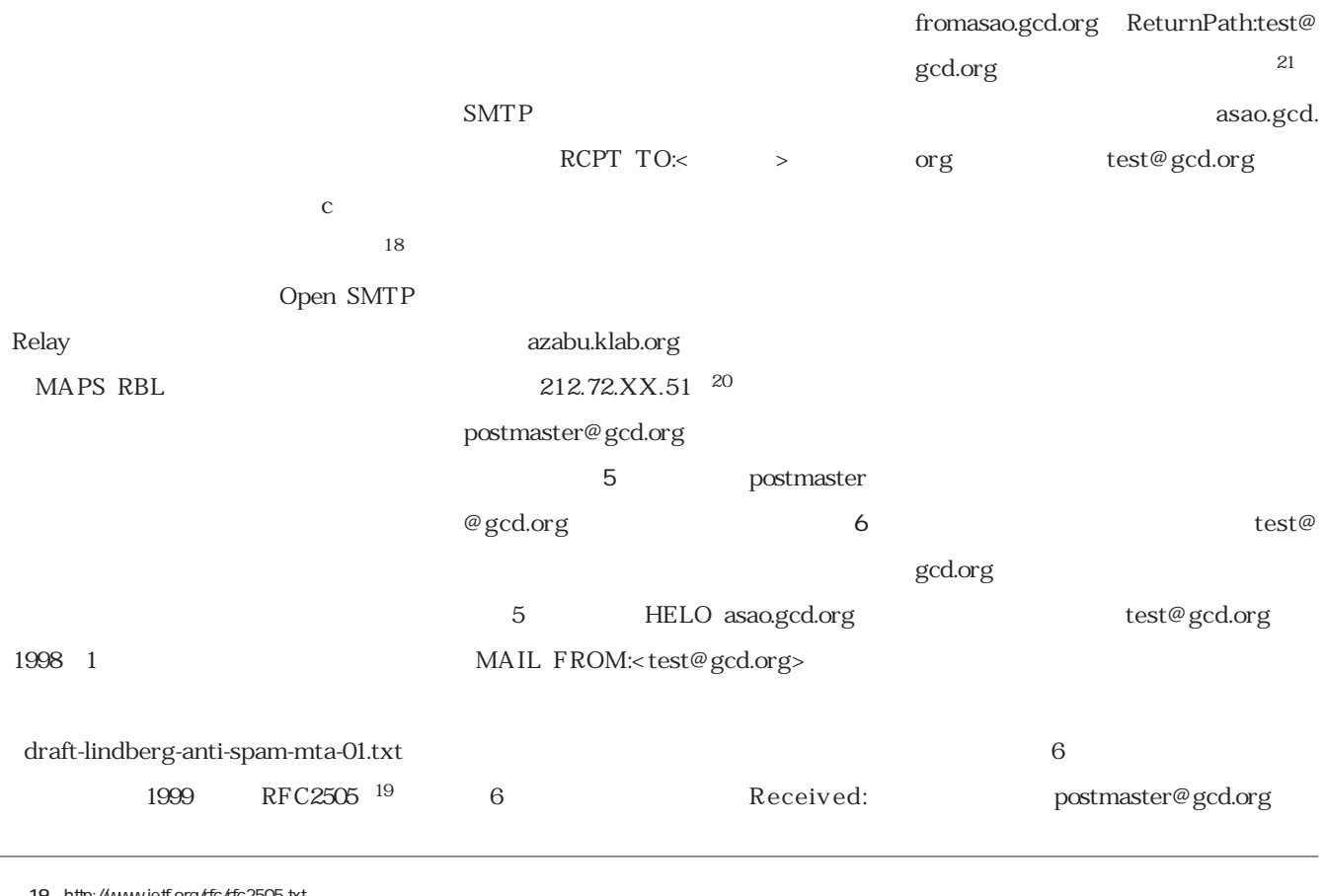

19 http://www.ietf.org/rfc/rfc2505.txt<br>20 SMTP **SMTP** 

 $IP$ server.aes.nt<br>nt **nt** レベル・ドメインはは

**21** IP

test@gcd.org

**ORDB** 

ORBS

SMTP

 $23$ 

ORBS 2001 7 7

MAPS RBL ORBS Open Relay Behaviormodification System  $^{\,22}$ MAPS RBL MAPS RBL  $\mathcal{C}$ ORDB Open Relay Data Base=http://ordb.org/ ORBZ Open Relay Blackhole Zones=http:// orbz.org/

ORBS

ORDB Web FAQ

22 Open Relay Blocking System

**\*23** 取引先など業務上メールをやり取りする必要があ

SMTP ORBS